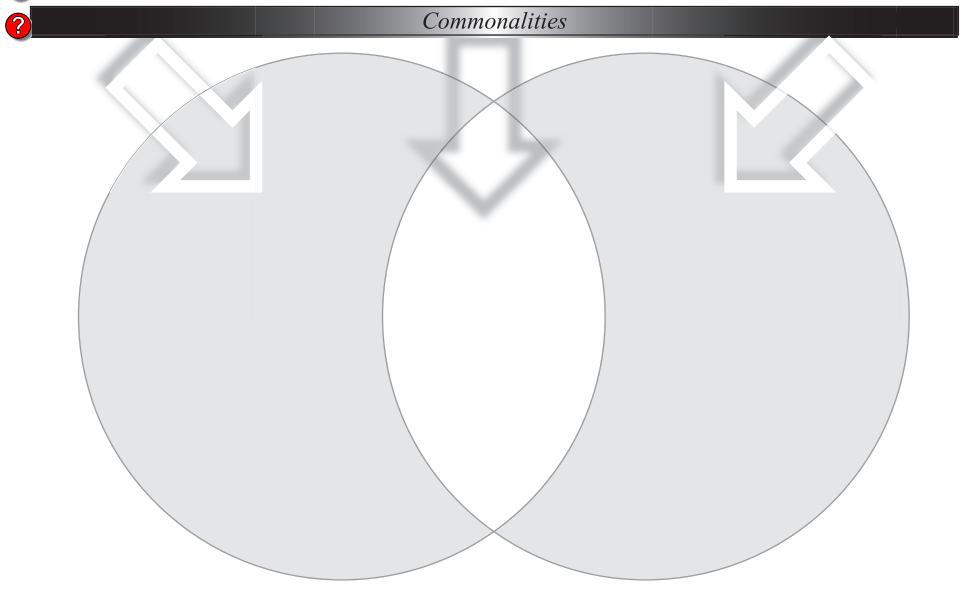

Summary of Findings: